## How to Sign Up For Seesaw Family

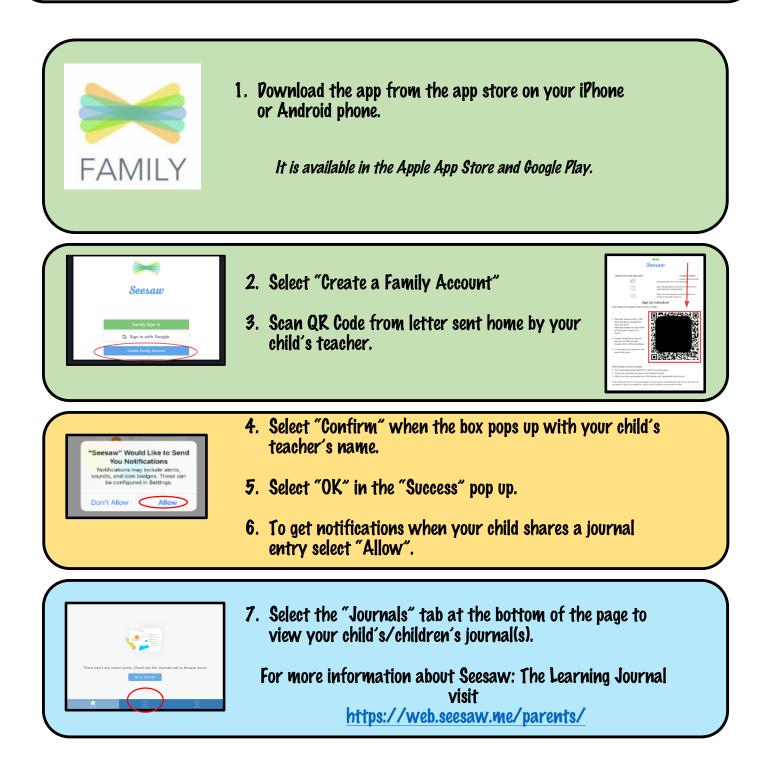